Министерство образования и науки Нижегородской области Государственное бюджетное профессиональное образовательное учреждение «Спасский агропромышленный техникум»

> СОГЛАСОВАНО: Зам.директора по УПР \_\_\_\_\_\_\_\_\_\_Н.В.Подлесова «31» августа 2023 г.

## **РАБОЧАЯ ПРОГРАММА ПРОФЕССИОНАЛЬНОГО МОДУЛЯ**

## **ПМ 08 ВЫПОЛНЕНИЕ РАБОТ ПО ОДНОЙ ИЛИ НЕСКОЛЬКИМ ПРОФЕССИЯМ РАБОЧИХ, ДОЛЖНОСТЯМ СЛУЖАЩИХ**

**(Оператор электронно-вычислительных и вычислительных машин)**

программы подготовки специалистов среднего звена

по специальности

**09.02.07 Информационные системы и программирование**

**с. Спасское, 2023**

Рабочая программа профессионального модуля разработана в соответствии со следующими документами:

- ФГОС СПО по специальности 09.02.07 «Информационные системы и программирование)», утвержденный приказом Минобрнауки России от 9.12.2016 г. N1547;
- Основная профессиональная образовательная программа по специальности «Информационные системы и программирование», квалификация «Специалист по информационным системам»

Разработчики:

Организация-разработчик:

Государственное бюджетное профессиональное образовательное учреждение «Спасский агропромышленный техникум»

Разработчик:

Бочкарёва М.А., преподаватель специальных дисциплин ГБПОУ Спасский АПТ

РАССМОТРЕНА ПЦК спец. дисциплин Протокол № 1 От «31» августа 2023 г. Председатель \_\_\_\_\_\_\_\_\_\_ /Бочкарёва М.А./

## **СОДЕРЖАНИЕ**

1. [ОБЩАЯ ХАРАКТЕРИСТИКА РАБОЧЕЙ](#page-3-0) ПРОГРАММЫ [ПРОФЕССИОНАЛЬНОГО МОДУЛЯ.........................................................................4](#page-3-0) 2. [СТРУКТУРА И СОДЕРЖАНИЕ ПРОФЕССИОНАЛЬНОГО МОДУЛЯ............6](#page-10-0) 3. [УСЛОВИЯ РЕАЛИЗАЦИИ ПРОФЕССИОНАЛЬНОГО](#page-14-0) МОДУЛЯ..................10 [4. КОНТРОЛЬ И ОЦЕНКА РЕЗУЛЬТАТОВ ОСВОЕНИЯ](#page-15-0)  [ПРОФЕССИОНАЛЬНОГО МОДУЛЯ \(ПО РАЗДЕЛАМ\)........................................11](#page-15-0)

## **1. ОБЩАЯ ХАРАКТЕРИСТИКА РАБОЧЕЙ ПРОГРАММЫ ПРОФЕССИОНАЛЬНОГО МОДУЛЯ**

#### <span id="page-3-0"></span>*«ПМ.08. Выполнение работ по одной или нескольким профессиям рабочих, должностям служащих»*

В результате изучения профессионального модуля студент должен освоить основной вид деятельности:

1. Ввод и обработка цифровой информации

2. Хранение, передача и публикация цифровой информации

и соответствующие ему общие компетенции и профессиональные компетенции:

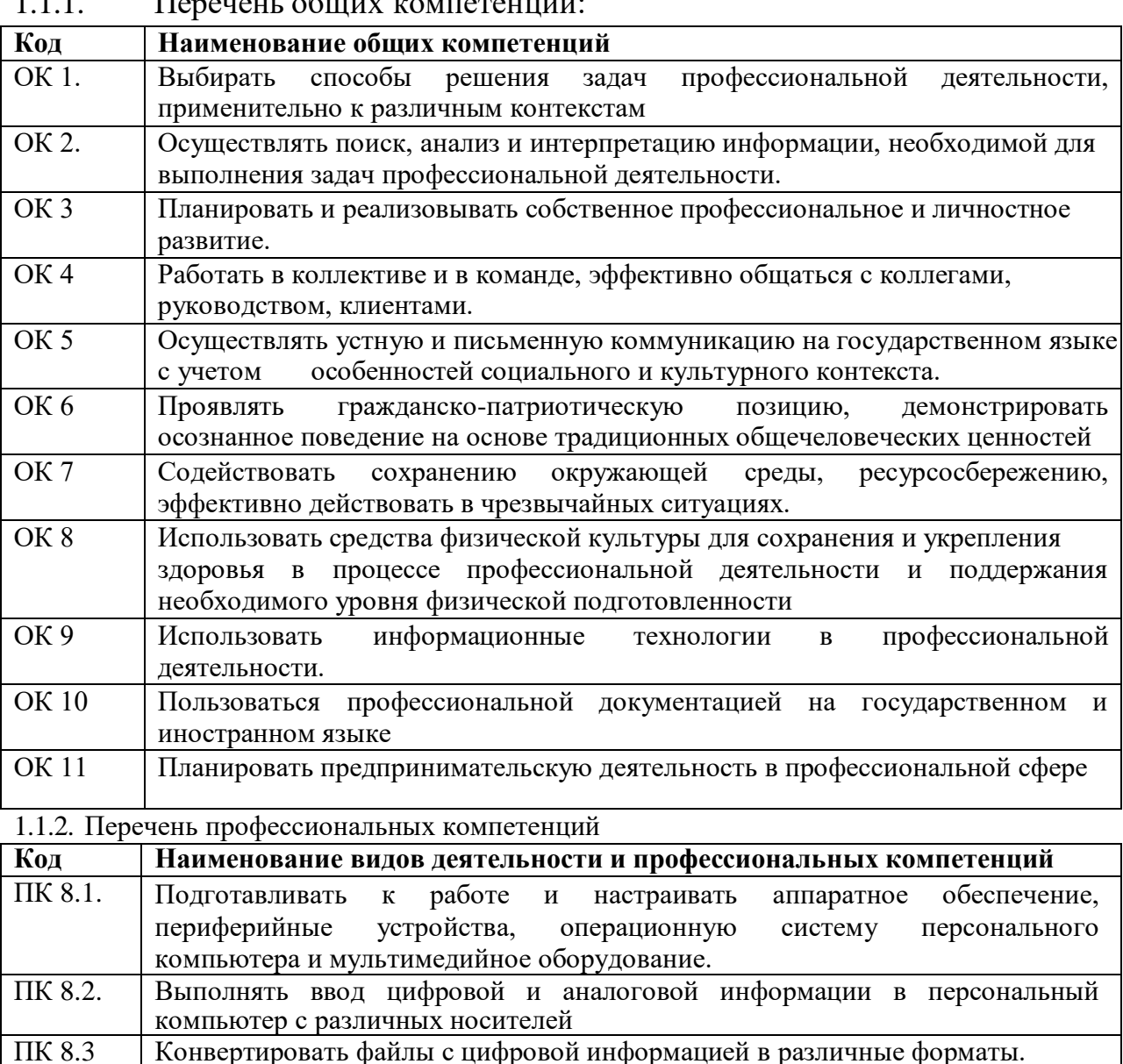

ПК 8.4 Обрабатывать аудио- и визуальный контент средствами звуковых,

ПК 8.5. Создавать и воспроизводить видеоролики, презентации, слайд-шоу,

медиафайлы и другую итоговую продукцию из исходных аудио-, визуальных и мультимедийных компонентов средствами персонального компьютера и

графических и видео-редакторов

 $1.1.1$   $\blacksquare$  Перечень общих компетенций:

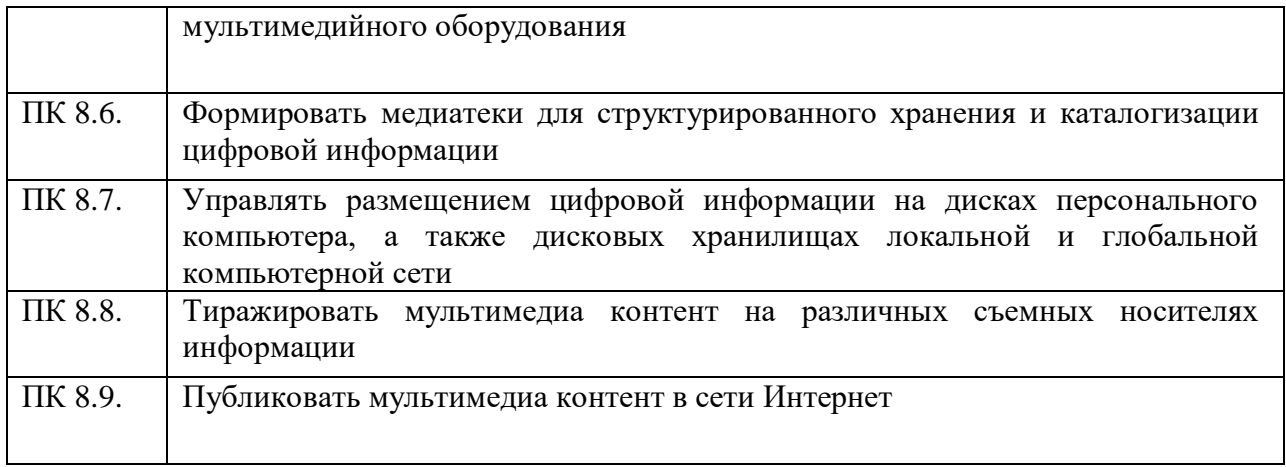

1.1.3. В результате освоения профессионального модуля студент должен:

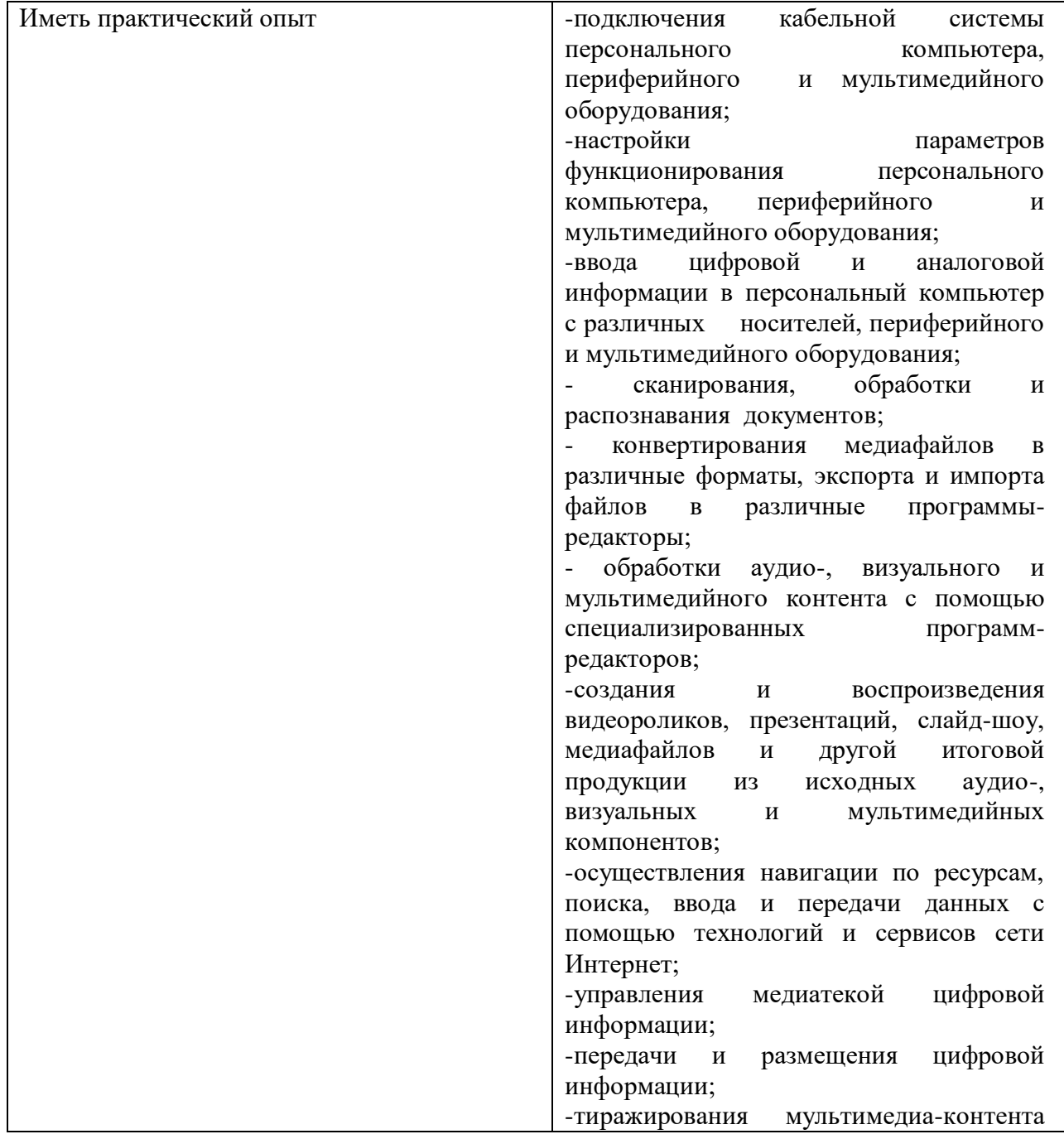

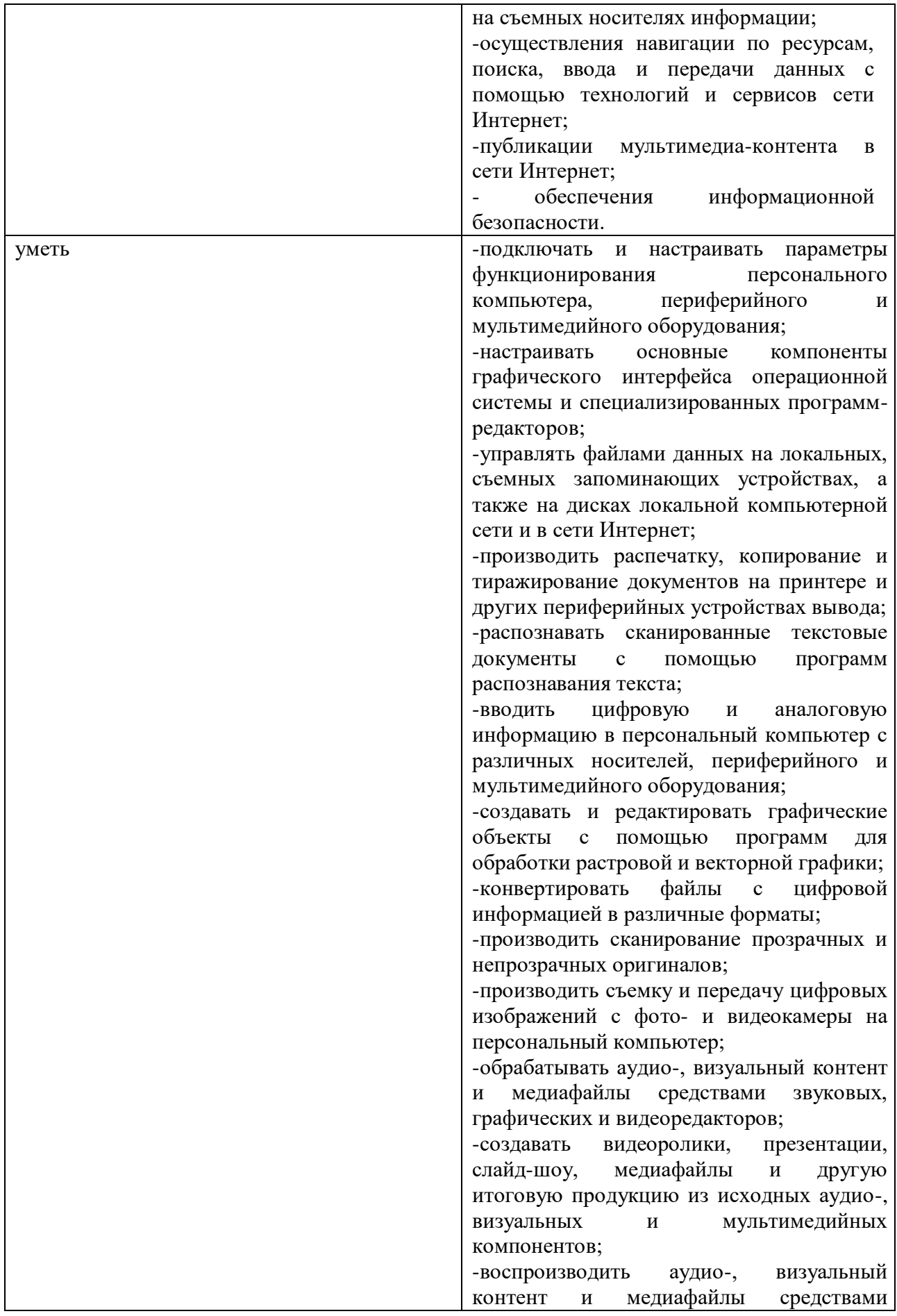

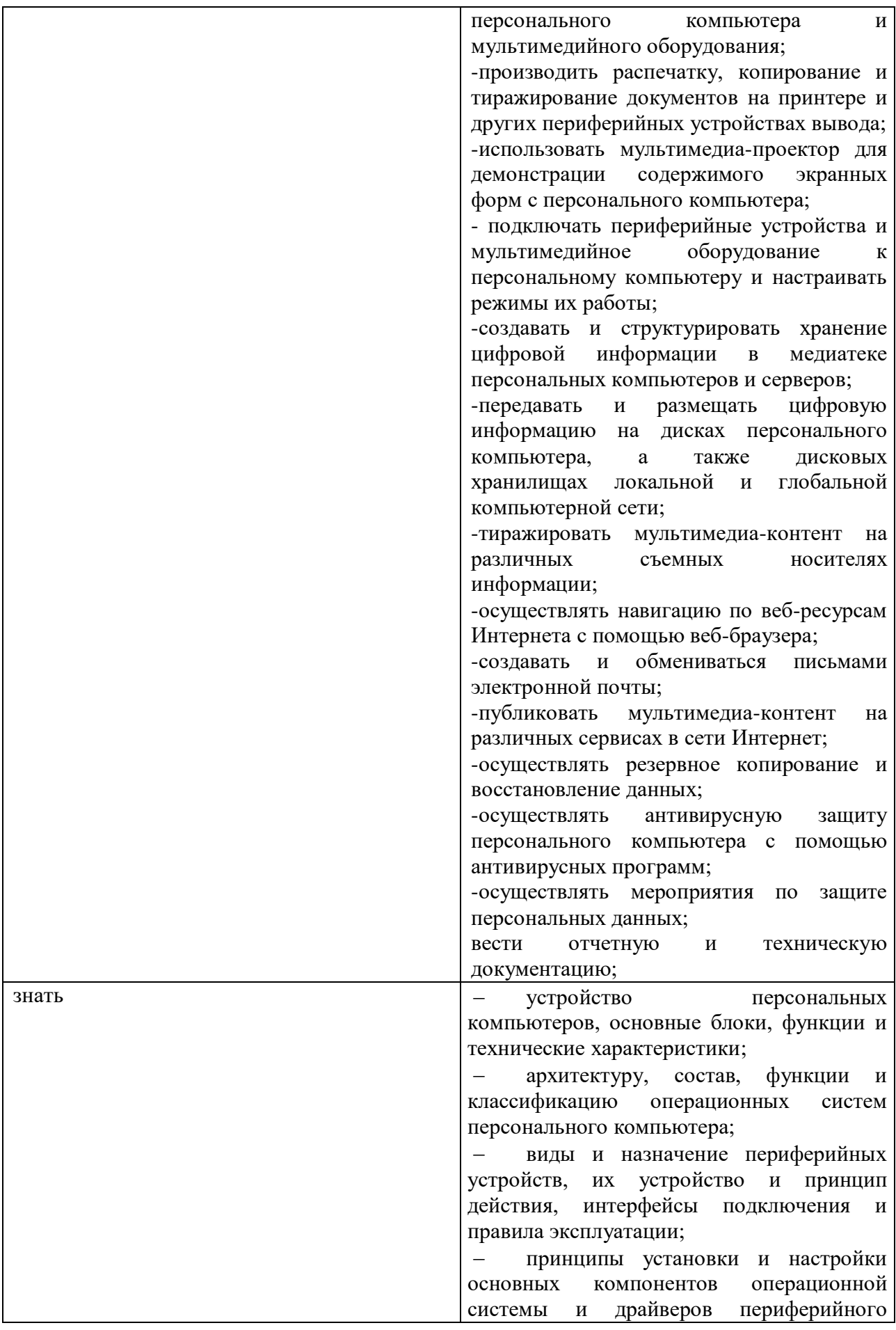

оборудования; принципы цифрового представления звуковой, графической, видео- и мультимедийной информации в персональном компьютере; виды и параметры форматов аудио-, графических, видео- и мультимедийных файлов и методы их конвертирования; назначение, возможности, правила эксплуатации мультимедийного оборудования; основные типы интерфейсов для подключения мультимедийного оборудования; основные приемы обработки цифровой информации; назначение, разновидности и функциональные возможности программ обработки звука; назначение, разновидности и функциональные возможности программ обработки графических изображений; назначение, разновидности и функциональные возможности программ обработки видео- и мультимедиа-контента; структуру, виды информационных ресурсов и основные виды услуг в сети Интернет; назначение, разновидности и функциональные возможности программ для создания веб-страниц; нормативные документы по охране труда при работе с персональным компьютером, периферийным, мультимедийных оборудованием и компьютерной оргтехникой; -назначение, разновидности и функциональные возможности программ для публикации мультимедиа-контента; -принципы лицензирования и модели распространения мультимедийного контента; -нормативные документы по установке, эксплуатации и охране труда при работе с персональным компьютером, периферийным оборудованием и компьютерной оргтехникой; - структуру, виды информационных ресурсов и основные виды услуг в сети Интернет;

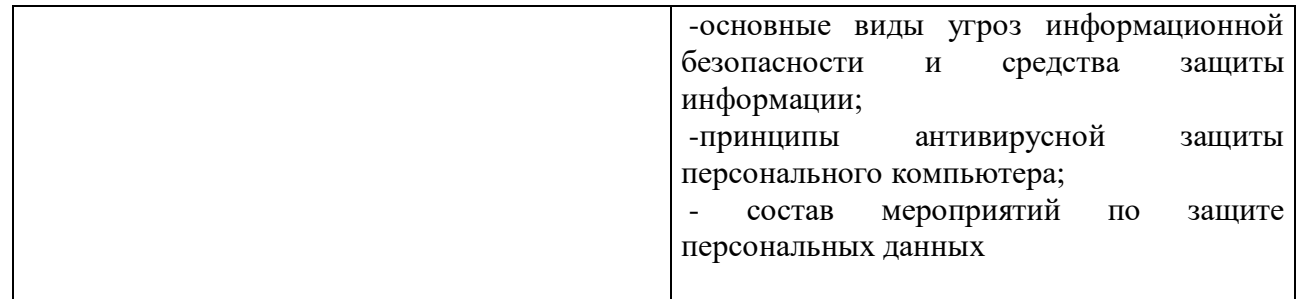

### **Личностные результаты реализации программы воспитания, определенные отраслевыми требованиями к деловым качествам личности**

**ЛР 4** Проявляющий и демонстрирующий уважение к людям труда, осознающий ценность собственного труда. Стремящийся к формированию в сетевой среде личностно и профессионального конструктивного «цифрового следа».

**ЛР 10** Заботящийся о защите окружающей среды, собственной и чужой безопасности, в том числе цифровой.

**ЛР 13.** Демонстрирующий готовность и способность вести диалог с другими людьми, достигать в нем взаимопонимания, находить общие цели и сотрудничать для их достижения в профессиональной деятельности.

**ЛР 14.** Проявляющий сознательное отношение к непрерывному образованию как условию успешной профессиональной и общественной деятельности.

**ЛР 15.** Проявляющий гражданское отношение к профессиональной деятельности как к возможности личного участия в решении общественных, государственных, общенациональных проблем.

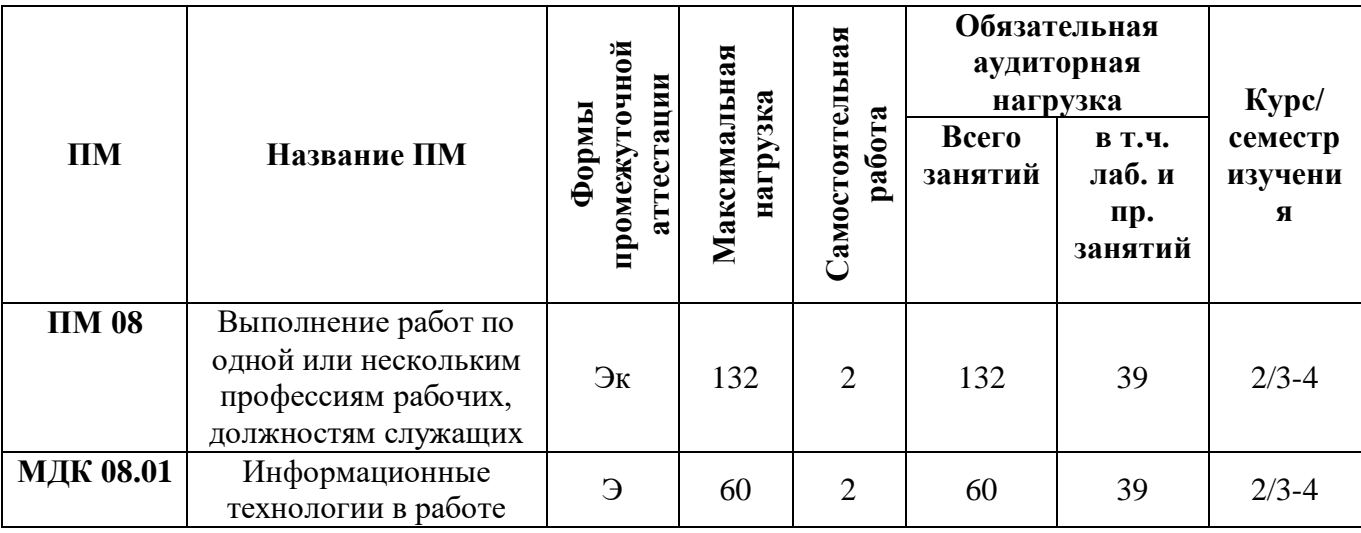

1.3. Количество часов, отводимое на освоение профессионального модуля

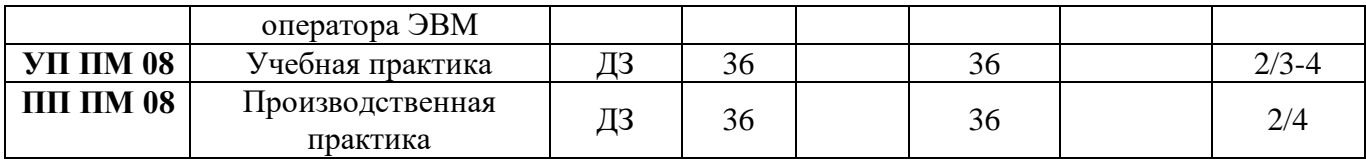

## **2. СТРУКТУРА И СОДЕРЖАНИЕ ПРОФЕССИОНАЛЬНОГО МОДУЛЯ**

*2.1. Структура профессионального модуля«ПМ.08. Выполнение работ по одной или нескольким профессиям рабочих, должностям служащих»*

<span id="page-10-0"></span>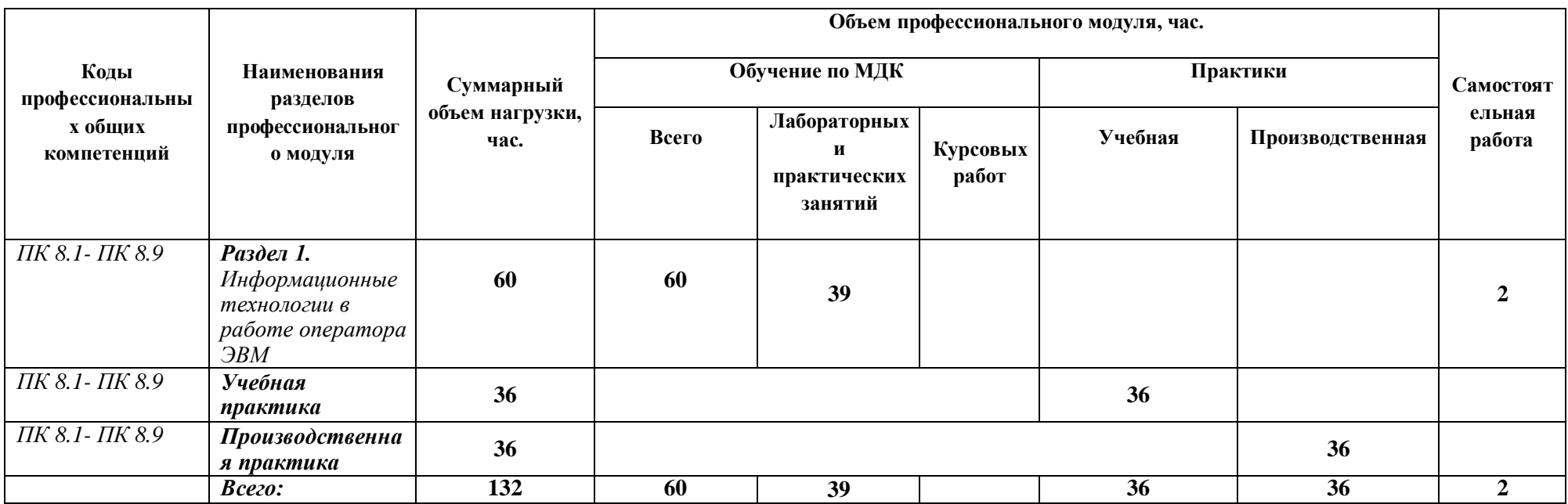

#### *2.2. Тематический план и содержание профессионального модуля (ПМ) «ПМ.08. Выполнение работ по одной или нескольким профессиям рабочих, должностям служащих»*

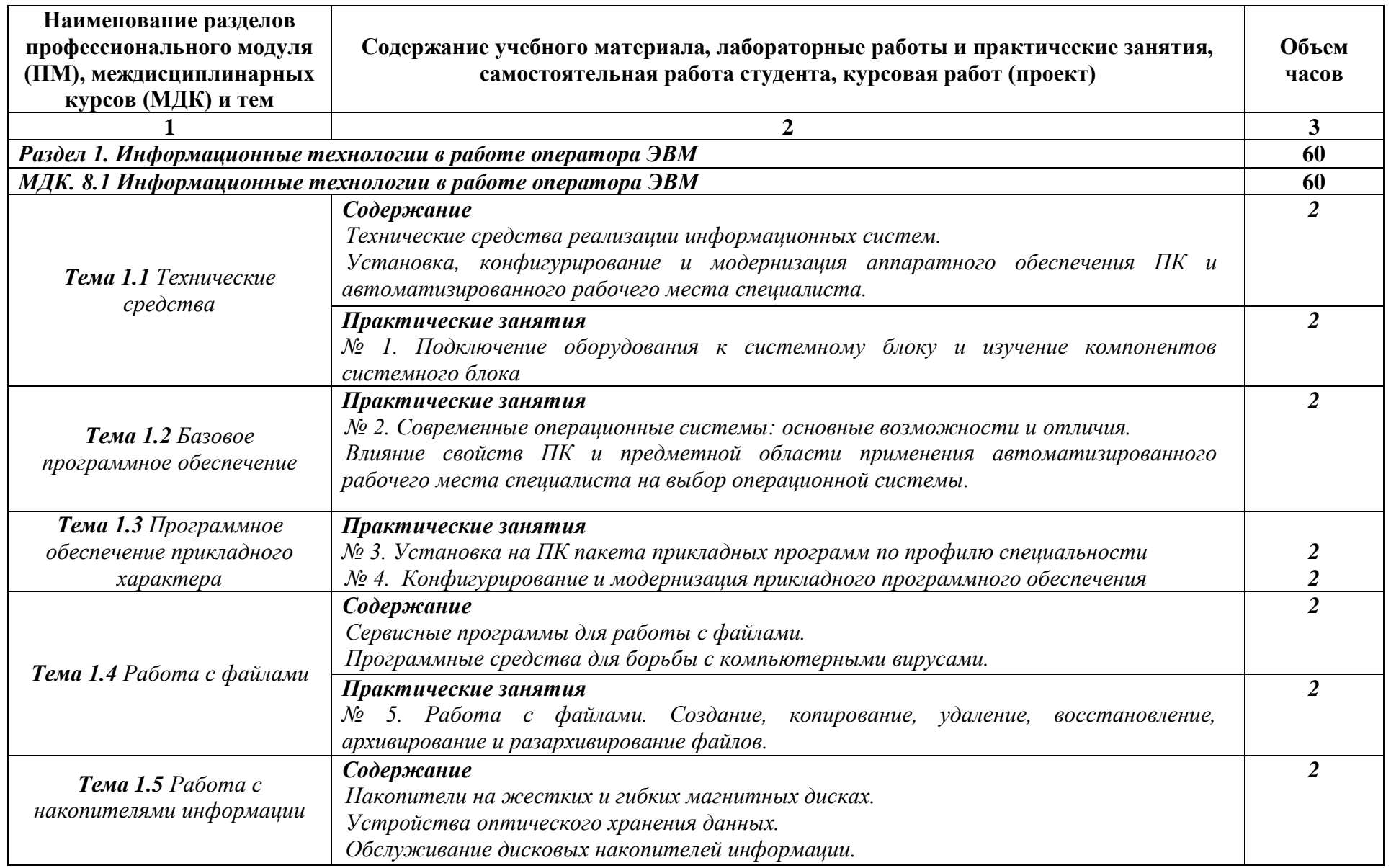

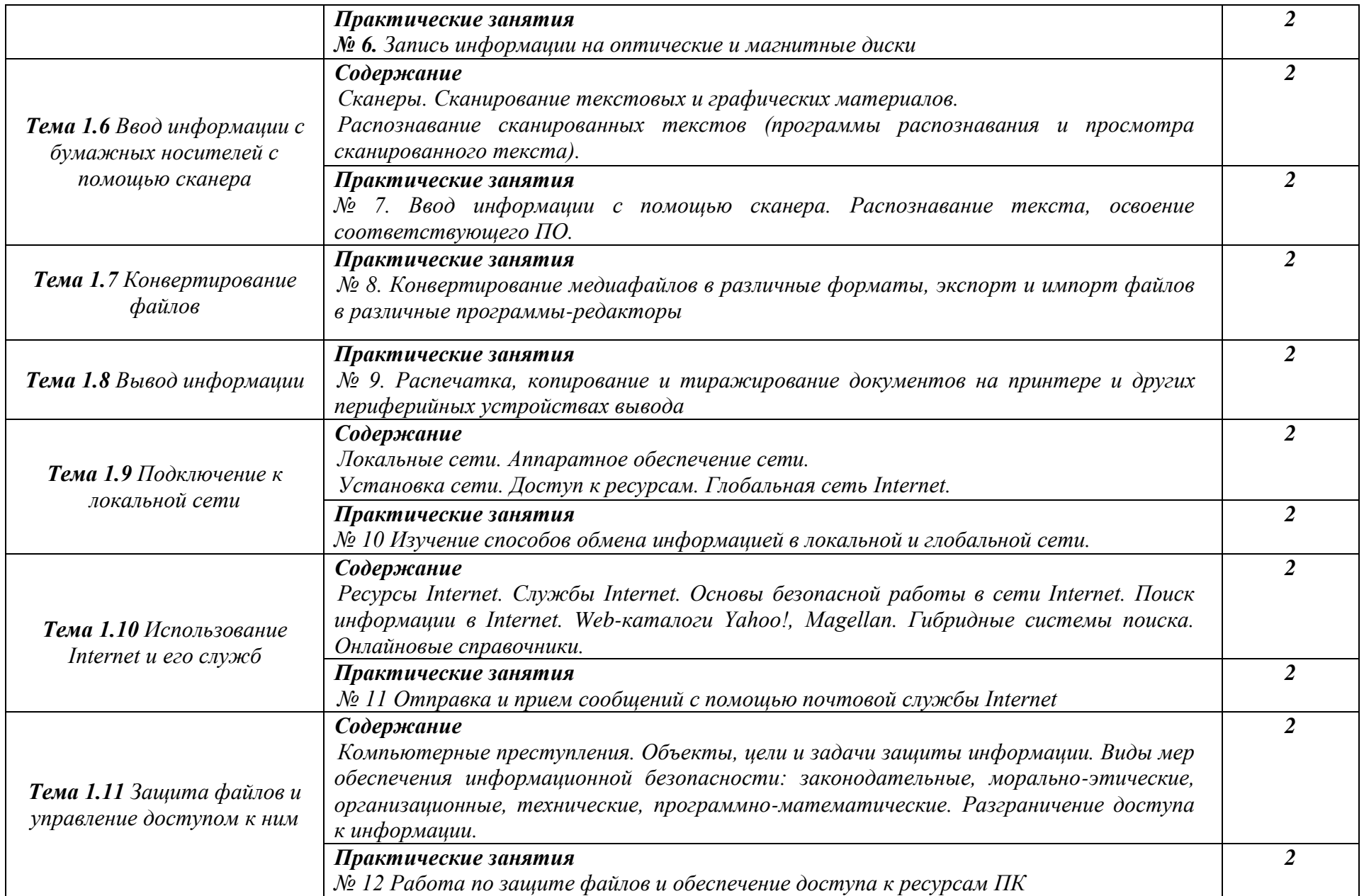

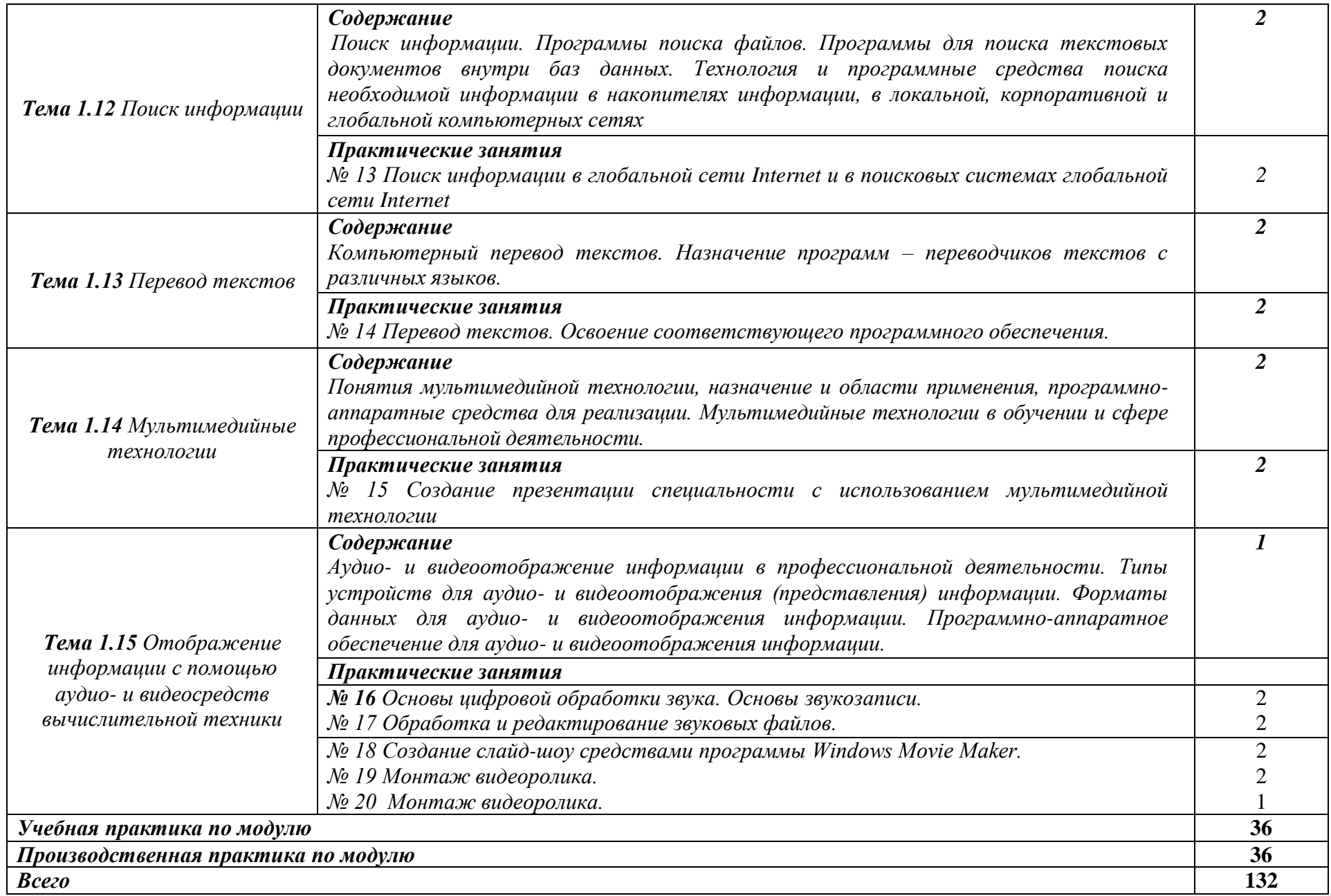

### <span id="page-14-0"></span>**3. УСЛОВИЯ РЕАЛИЗАЦИИ ПРОФЕССИОНАЛЬНОГО МОДУЛЯ «ПМ.08. Выполнение работ по одной или нескольким профессиям рабочих, должностям служащих»**

**3.1Для реализации программы профессионального модуля используется:** Лаборатории *Программного обеспечения и сопровождения компьютерных систем,* оснащенная необходимым для реализации программы оборудованием:

- Автоматизированные рабочие места на 12-15 обучающихся (процессор не ниже Core i3, оперативная память объемом не менее 4 Гб;) или аналоги;
- Автоматизированное рабочее место преподавателя (процессор не ниже Core i3, оперативная память объемом не менее 4 Гб;)или аналоги;
- Проектор и экран;
- Маркерная доска;
- Программное обеспечение общего и профессионального назначения

### **3.2.Информационное обеспечение реализации программы**

#### *Федеральные законы*

1."Об информации, информационных технологиях и о защите информации" № 149-ФЗ от 27.07.2006г.

2."Об электронной цифровой подписи" № 1-ФЗ от 10.01.2002

### *Учебная литература*

1.Михеева Е.В., О.И. Титова. Информационные технологии в профессиональной деятельности. Москва, Академия, 2016 год.

2.Михеева Е.В. Практикум по информационным технологиям в профессиональной деятельности. Москва, Академия, 2014 год

### *Дополнительная литература*

1.Гребенюк Е.И., Гребенюк Н.А. Технические средства информатизации. – М.: Изд.Центр «Академия», 2014

2.Фуфаева Э.В., Фуфаев Д.Э. Базы данных. – М.: Изд.Центр «Академия», 2012

# **4. КОНТРОЛЬ И ОЦЕНКА РЕЗУЛЬТАТОВ ОСВОЕНИЯ ПРОФЕССИОНАЛЬНОГО МОДУЛЯ (ПО РАЗДЕЛАМ)**

<span id="page-15-0"></span>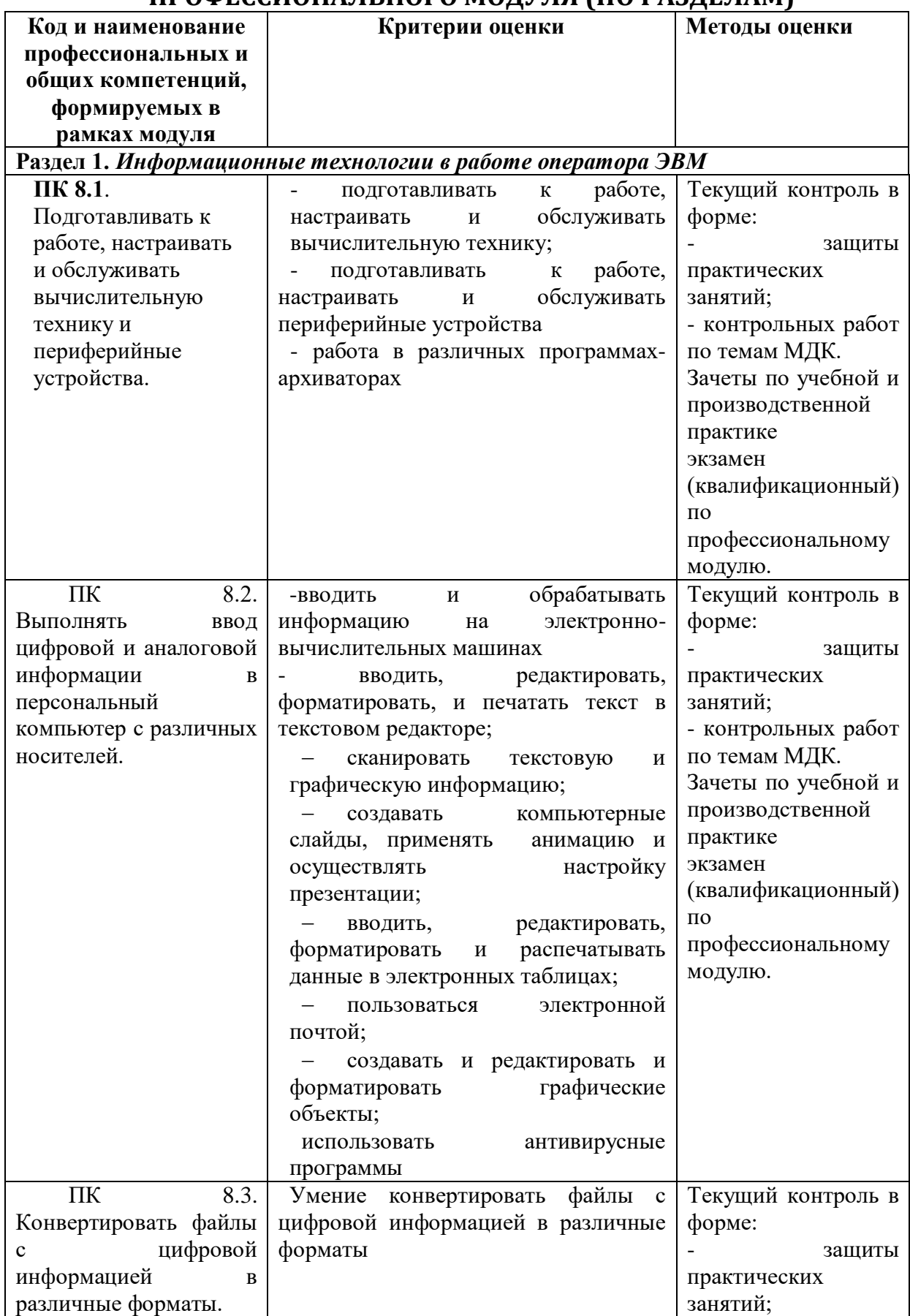

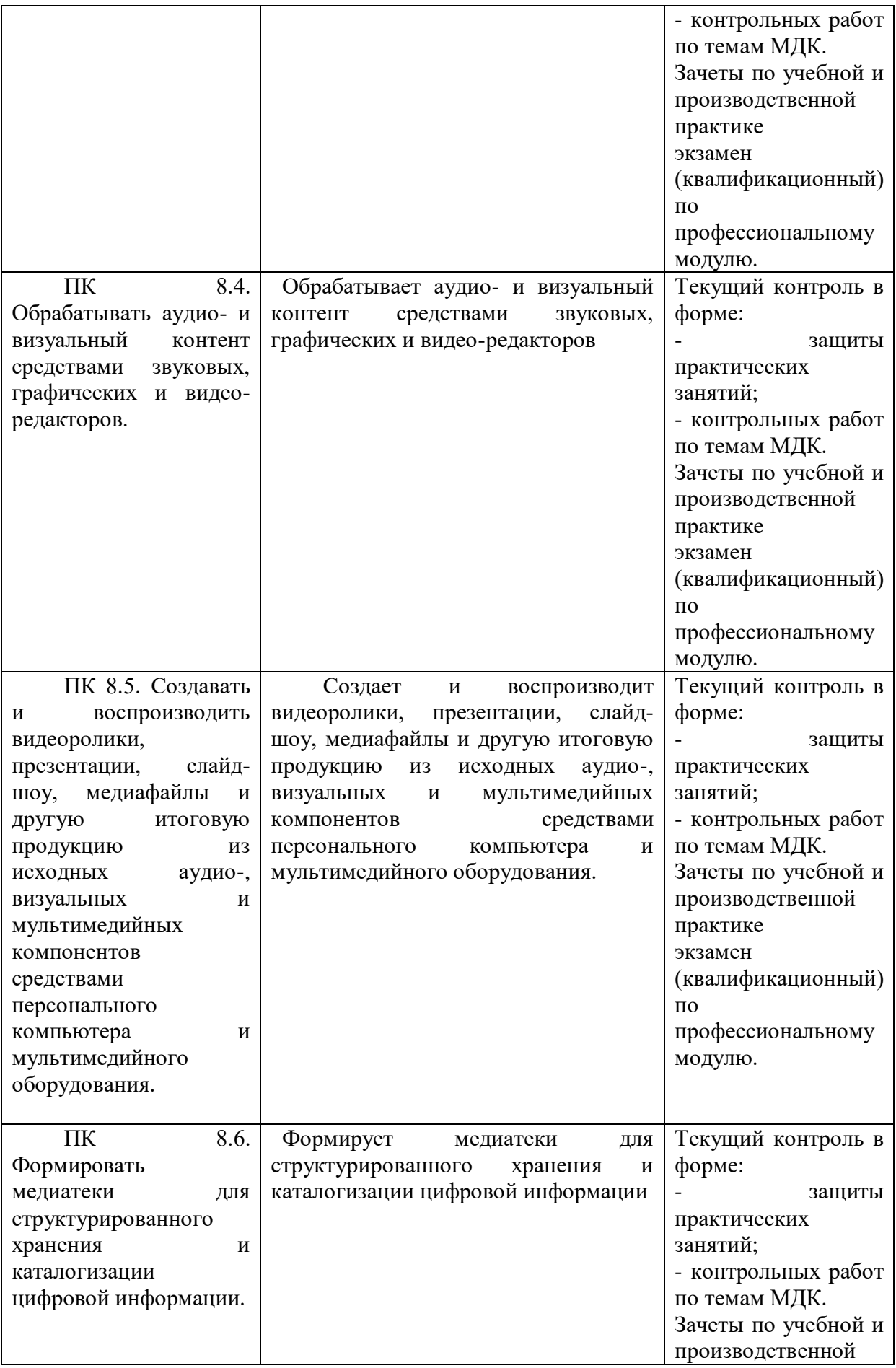

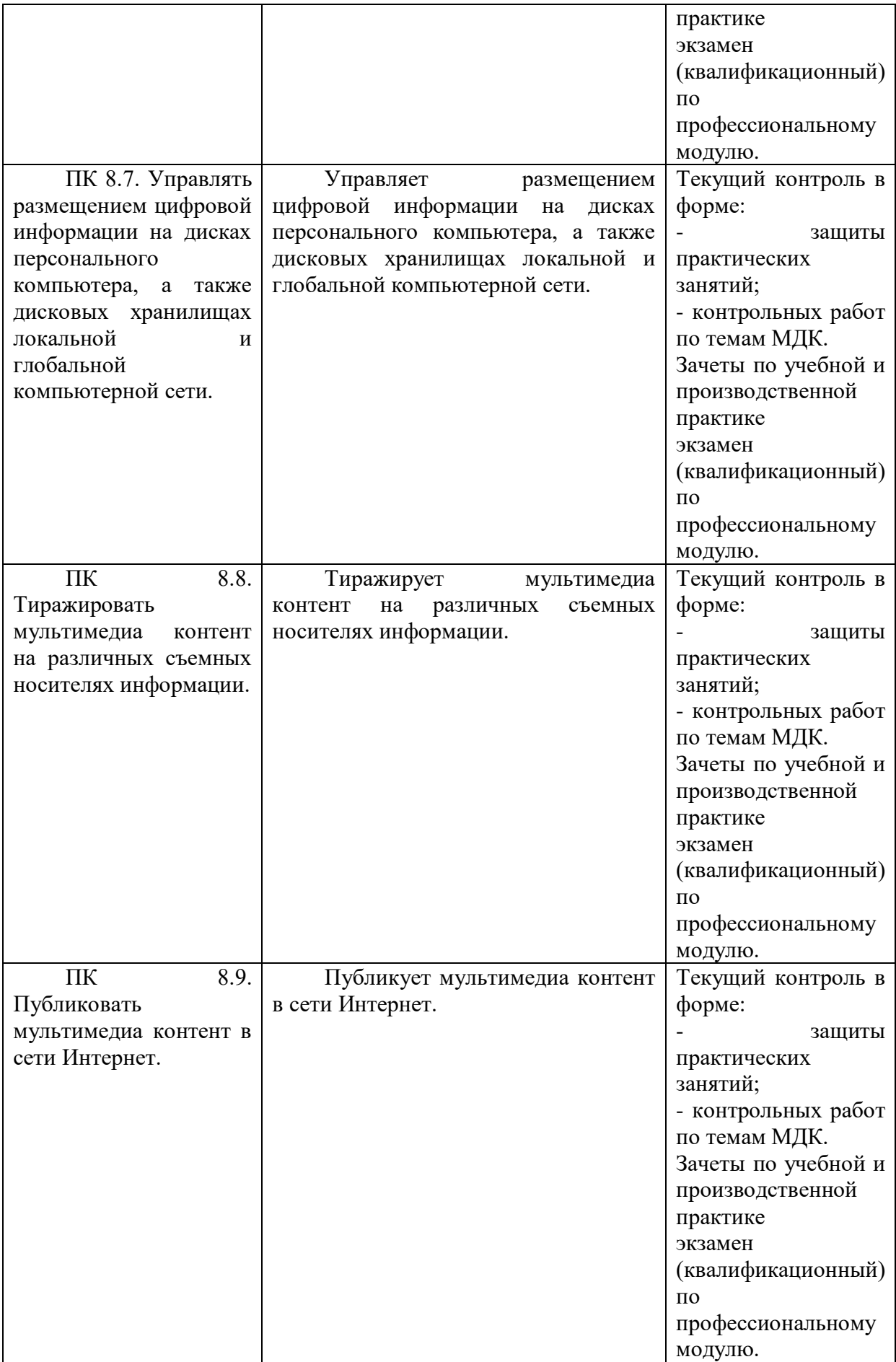

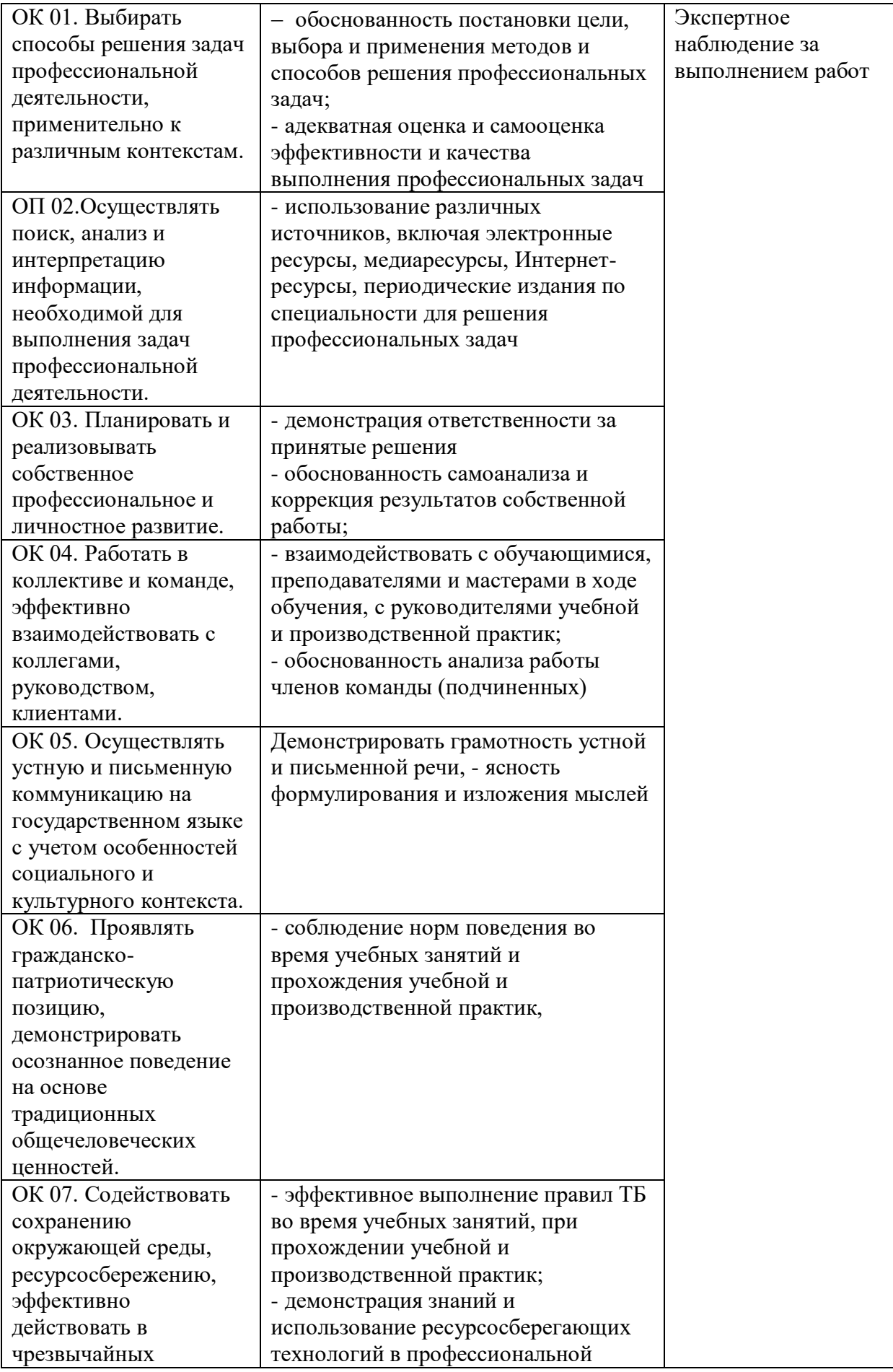

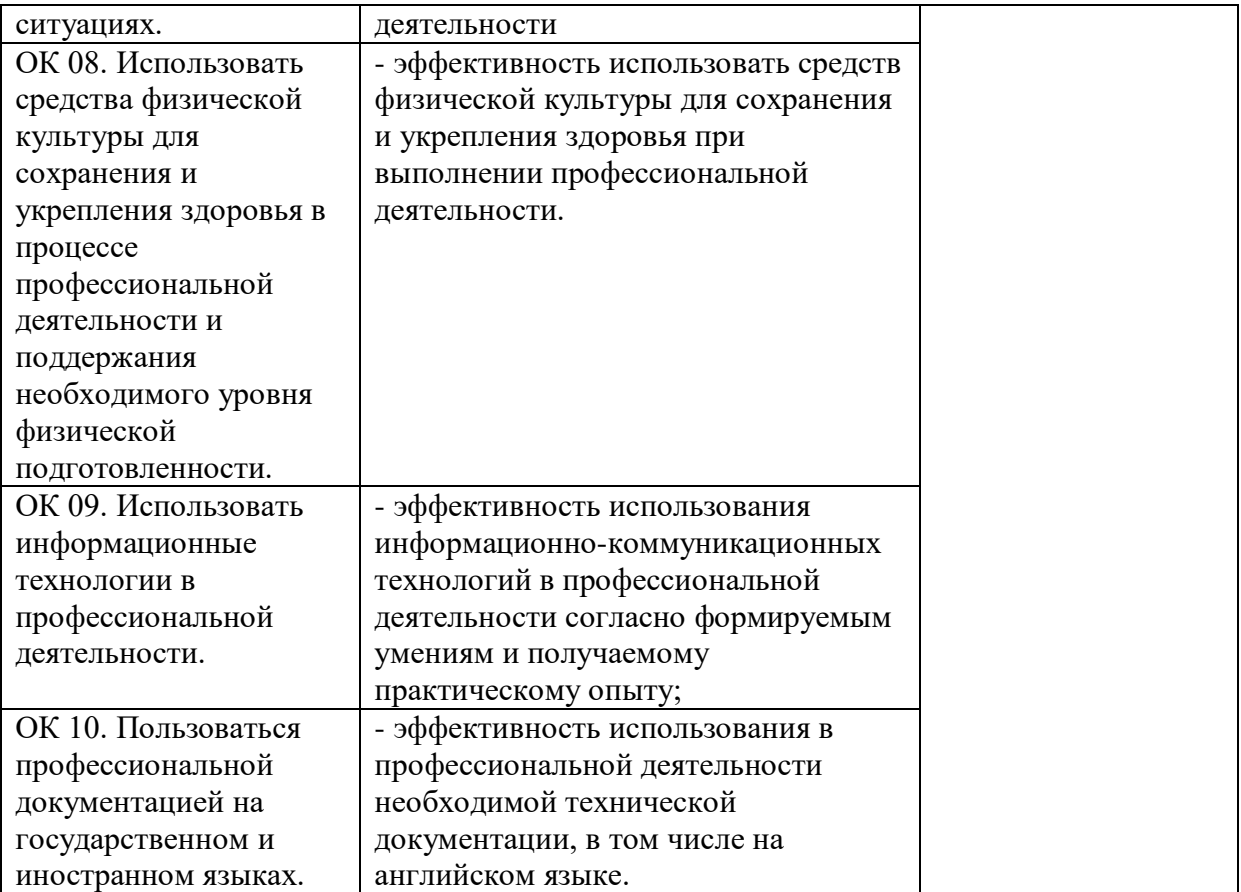